[Points clés](#page--1-0) [Etude de cas](#page--1-0)

## Programmation « orientée système » APPROFONDISSEMENTS SEMAINE 11

Jean-Cédric Chappelier

Laboratoire d'Intelligence Artificielle Faculté I&C

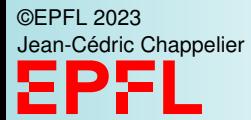

Programmation Orientée Système – Approfondissements semaine 11 – 1 / 4

## **Rappels des points clés**

- ▶ **toutes** les étapes de la « compilation »
- ▶ principes de fonctionnement de l'éditeur de liens
- ▶ principes de base des Makefile (cible, dépendances, commande)

(re-)rappels semaine 10 aussi :

- ▶ les *deux* prototypes de main()
- ▶ savoir utiliser argc et argv
- ▶ ce que sont les macros (*uniquement* de la *ré-écriture*)
- ▶ protéger les arguments des macros (parenthèses)
- ▶ éviter d'utiliser deux fois un argument dans une macro (effets de bord)
- ▶ compilation conditionnelle

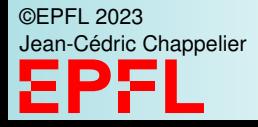

[Points clés](#page--1-0)

[Etude de cas](#page--1-0)

 $complian$ <br>èdition desliens

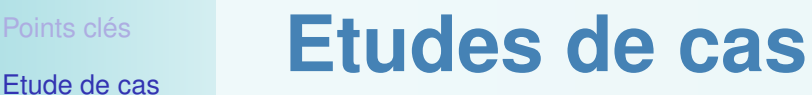

▶ reprendre en détail l'un ou l'autre exemple du cours ?

▶ compilation séparée et compilation conditionnelle : (un peu artificiel – cf extension ci-dessous)

un « dump mémoire » soit char, soit int, soit double soit en français, soit en anglais ☞ six exécutables différents possibles

Version plus réaliste (exercice : faites le) :

▶ 1 seul exécutable avec arguments de la ligne de commande (plutôt que de multiples exécutables différents)

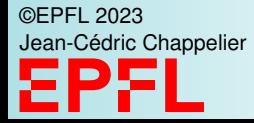

## **Structure du code**

▶ dump.c : le main(), qui va simplement appeler une fonction dump() sur un tableau ce code va être utiliser pour générer : dump\_char\_fr, dump\_int\_fr, dump\_double\_fr, dump\_char\_en, ...

▶ dump\_core.c : fourni la fonction

void dump(const void\* mem, size\_t total\_size) laquelle appelle heading() puis « dump » le contenu mémoire indiqué par la macro TYPE (☞ Attention nécessité d'une double macro ici)

▶ messages.c : fourni la fonction

void heading(const char\* type, const void\* mem); qui affiche p.ex. (via la macro LANG\_EN ou LANG\_FR) : memory content starting from 0x7fff932d5f20 dumped as char:

ou

le contenu de la mémoire à l'adresse 0x7ffc6d6dd4a0 vu comme des double :

©EPFL 2023 Iric Chappelier

[Points clés](#page--1-0)

[Etude de cas](#page--1-0)

Ed. de lien compilation monix() dury Maindede dump  $\overline{O}$  $\ddot{\phantom{0}}$ day - 20  $TYPE = c$  har dup() Hindude  $\overline{3}$ dung  $Aump-we.c$  $\sqrt{2\pi\cdot\theta}-6\pi e.0$  $mgg \cdot h$  $LAMG-FR$  $LANDG-EN$  $mS$  $msf.$  $\cdot$   $\subset$